**OKMusi Crack Free Download PC/Windows [Latest] 2022**

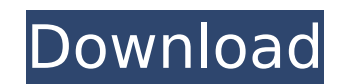

## **OKMusi Crack+**

Download music for free - Music, videos, songs and much more! Download songs or music videos from YouTube, Facebook, SoundCloud, Vimeo and many more on your Android or iOS device! Easy downloader for music and mp3 files. O YouTube account, view your playlists and playlists. As you listen to your music the app will continually add the next track to the queue. The queue is then automatically downloaded and in the downloads section you can view button on the page that appeared and the music will be paused. Click the start button to resume playing. + More From Tongal: What's this app about? It allows you to download your favorite videos from YouTube and other site automatically added to the end of your queue and it will start playing as soon as the download process is completed. Features Download videos from YouTube. Add items to your queue. Automatically download in multiple qualit them right from the list. Download multiple files at the same time. Manual download of any file or playlist you like. Download a specific part of a video and then play it on your device. Control downloads. Leave any commen 2.1+ iPhone OS 2.0+ View the full specification here: + More From Tongal: What's this app about? It allows you to download your favorite videos from YouTube and other sites. How does it work? The downloading process is pre will start playing as soon as the

• An online music downloader. • Downloaded from Spotify, YouTube, iTunes, Facebook, Pandora, Last.fm, SoundCloud, and more. • Supports videos up to 720p. • Downloaded files play in the browser, full screen, or default Spot Downloads the audio only, or audio and video. • Ad-free. OKMusi Free Download Links Free Wobo Reader apps for Android Hello! Today we'll be showing you how to add features to your Android phone or tablet. We'll be using th notes, highlights, and bookmarks to your manga, and using the Amazon Shopping app to add a range of products to your Wishlist. Please note: When you add a book to your Wishlist, and then purchase it, you will no longer be to "un-add" the book and remove it from your wishlist. Let's get started! Checking things out The Amazon Kindle app allows you to read books, comic books, and more, in a number of ways. In the app, you can use a slider to remember what you last looked at when you re-open the app. If you want to remove a book from the app, tap and hold to highlight it, and then choose Remove. If you want to view more details about a book, tap and hold again, search for it in the Amazon catalog. With this method, you won't need aa67ecbc25

#### **OKMusi Crack+ With Full Keygen For Windows**

### **OKMusi [Updated-2022]**

Listen music for free: OKmusi is a Spotify alternative, which allows you to listen to unlimited Music online for free. You can play any song, artist or playlist without any subscription by downloading them. Download any mu music has been uploaded by The User, so we strongly suggest to support the authors by buying their music. Features: + Play music for free + Download music + Daily download limit: 20Mb + No video download limit (only audio) Main features: + Play music for free + Listen to unlimited music for free: + Plays music as you want to: playlists, artists or songs + Listen to unlimited music free in the background + Listen to unlimited music on the Loc Running, Driving, Running or Walking + plays music while you need to focus on something else + Plays music without interruption + play music at maximum volume + No ads! + 24/7 support! + Offline listening + Play music on y listening + No advertisements + Instantly play songs from your phone + Play music easily + Supports the musical background of Android + Supports playing music from Android 2.0 and above How to download music using OKmusi f from 'Popular Songs' section 4. Download and save music as below, select MP3 as the file type 5. Click on the download button on top of the page and you will be prompted to save the audio 6. After you have selected the dow library

### **What's New in the?**

Search for music on multiple sites and download your favorite songs for free. Need to download your music? Want to listen to it offline? Want to play it on your mobile device? In this tutorial, you will be able to search f download music for free using OKMusi. For iOS users, it can be used as an app on the desktop version of iOS, but for OS X users, it can be used on the desktop version and it will download music from YouTube, SoundCloud, La directly from YouTube. Before streaming services got popular, most people would download their stuff from YouTube: after all, YouTube-to-MP3 online downloader websites were places we all visited at least once. Dedicated so for your favorite music, play it, download it, and there's even a video downloading function. Convenient to use Owing to the intuitive interface and easy installation process, it's not hard to get started with the program. YouTube, Facebook, SoundCloud, Vimeo, among others, are available. It's up to you if you want to search for your songs through a site, or have the app handle everything. For instance, you can type in the name of your song, opens a little browser window in its interface. You can browse the site like you would normally, except you have a download button at your disposal. Other sites like Vimeo, Instagram, Audiomack, and more, are available, wh something, users have the option to choose whether to only save the audio feed of a video. This comes in very handy when you're strictly looking to download a song. It should be noted that the maximum downloadable song qua

# **System Requirements:**

Minimum: OS: Windows XP SP3 (32 or 64-bit) Processor: Intel Core i5-3317U or AMD Athlon X3 445 Memory: 4GB RAM Graphics: Radeon HD 5850 or Nvidia GTX 460, 1GB VRAM DirectX: Version 9.0c Storage: 1GB available space Additio Recommended: OS: Windows 7 SP1 or newer Processor

<https://jonathangraystock.com/2022/07/11/pcast-crack-with-product-key-free/> <http://discoverlosgatos.com/?p=21710> <https://klassenispil.dk/password-checkup-for-chrome-crack-download/> <http://geniyarts.de/?p=32145> <https://www.informaticatermoli.it/wp-content/uploads/2022/07/faycat.pdf> <https://earthoceanandairtravel.com/2022/07/11/vdtv-13-4-1-crack-with-key/> <https://antoinevanaalst.com/wp-content/uploads/2022/07/daejac.pdf> <https://mynaturalhomecuresite.com/shoozla-crack-activation-code-with-keygen-free-pc-windows-2022-latest/> <https://www.rentbd.net/setdate-crack-download-updated-2022/> [https://tagnigeria.com/wp-content/uploads/2022/07/LabelDirect\\_For\\_TSC\\_\\_Crack\\_\\_\\_Updated2022.pdf](https://tagnigeria.com/wp-content/uploads/2022/07/LabelDirect_For_TSC__Crack___Updated2022.pdf) <http://montehogar.com/?p=32987> <http://dichvuhoicuoi.com/wp-content/uploads/2022/07/sarann.pdf> <https://kjvreadersbible.com/b4sd-watchdog-crack-serial-key-download/> <https://www.yildizbots.com/wp-content/uploads/2022/07/SwiftRead.pdf> [https://www.greatescapesdirect.com/wp-content/uploads/2022/07/NppAutoIndent\\_\\_Crack\\_\\_Free.pdf](https://www.greatescapesdirect.com/wp-content/uploads/2022/07/NppAutoIndent__Crack__Free.pdf) <https://marijuanabeginner.com/wp-content/uploads/2022/07/jandall.pdf> [https://nailspalist.com/wp-content/uploads/2022/07/Password\\_Checker.pdf](https://nailspalist.com/wp-content/uploads/2022/07/Password_Checker.pdf) <https://richard-wagner-werkstatt.com/2022/07/11/vistart-crack-torrent-activation-code-download/> <https://ratucnc.com/tango-crack-download-3264bit-2022-new/> <https://hinkalidvor.ru/easy2boot-10-0-crack/>